# **Understanding Logical Objects of XBRLbased Digital Financial Reports**

*Interacting with the high-level logical objects of an XBRL-based digital report models and reports*

By Charles Hoffman, CPA (April 15, 2024) (Work in Progress)

You can consider an XBRL-based financial report from the perspective of the technical syntax of that report or you can consider that same report per the logic of the information represented within or by that XBRL technical format.

This document helps the reader consider the logical objects within an XBRL-based digital financial report model and report. Before reading this document, it is strongly suggested that the reader work through the document *Understanding and Leveraging the "Semantic Glue" of XBRL-based Financial Report[s](#page-0-0)*<sup>1</sup> .

"*Magic is when you command the elements to capture the flow of grace*." Carlos Santana.

## **Financial Report Logical Objects**

An XBRL-based digital financial report can be interacted with per the XBRL technical format or syntax. But that same report can be loaded into software and then one can interact with the logic that is being represented by that XBRL technical format.

This section helps the reader understand the difference between the technical format and the report logic and helps the reader understand the logical objects used to work with such digital reports.

#### *Assemblies (a.k.a. Organisms, Frames)*

We will focus on the high level of a financial report, the "assemblies" or what the Atomic Design Method refers to as "organisms". An assemble or organism is a high-level logical artifact of a report. Every financial report can be broken down into a set or collection of these high-level assemblies/organisms.

#### *Boundaries, Guardrails, Bumpers*

Some have called them "boundaries". Others "guardrails". Still others "bumpers". But what software does is force users to stay within the borders of what is permitted, not letting them do things that are not permitted. This both helps the user get the task or process that they are trying to complete done (i.e. computer augmenting the skills of the software users) and makes sure the quality of the work product is where it needs to be.

Software understands the logic of the objects that it is working with. Software will not allow users to "color outside the lines". Why is this important? Think of 5,000 different reporting

<span id="page-0-0"></span><sup>1</sup> *Understanding and Leveraging the "Semantic Glue" of XBRL-based Financial Reports*, <http://xbrlsite.com/2024/Library/UnderstandingAndLeveragingSemanticGlue.pdf>

managers from public companies submitting XBRL-based reports to the U.S. Securities and Exchange Commission (SEC) using 50 different software applications. "Wild behavior" by accountants creating those reports cannot be permitted. Clear specifications, descriptions, and verification enable effective extraction and reuse of information.

#### *Report Used to Explain Logical Objects*

This document uses a very basic report model and report to help the reader make the distinction between report technical format and the report logic and then to explain the notion of logical objects or logical assemblies.

The following is information related to the report used in this document to show the logical objects of financial report models and reports:

**Reporting scheme**: (including all verification rules)

[http://www.xbrlsite.com/seattlemethod/golden/common3/base](http://www.xbrlsite.com/seattlemethod/golden/common3/base-taxonomy/common_ModelStructure.html)[taxonomy/common\\_ModelStructure.html](http://www.xbrlsite.com/seattlemethod/golden/common3/base-taxonomy/common_ModelStructure.html)

#### **Report model and report**:

[https://dev.auditchain.finance/storage/c5344192-b624-487d-8c22-](https://dev.auditchain.finance/storage/c5344192-b624-487d-8c22-11e42ba5963f/f1cc6cd2/instance.xml) [11e42ba5963f/f1cc6cd2/instance.xml](https://dev.auditchain.finance/storage/c5344192-b624-487d-8c22-11e42ba5963f/f1cc6cd2/instance.xml)

#### **Verification rules Used:**

['http://xbrlsite.com/seattlemethod/cm/model-structure-rules-strictdef.xml','http://www.xbrlsite.com/seattlemethod/golden/common3/disclosuremechanics/dm.xsd','http://www.xbrlsite.com/seattlemethod/golden/common3/fac/REFEREN CE/fac.xsd','http://www.xbrlsite.com/seattlemethod/golden/common3/reportingchecklist/dr-rules-def.xml','http://www.xbrlsite.com/seattlemethod/golden/common3/typesubtype/typeSubtype-rules-BEST-def.xml']

#### **Verification results (Auditchain Pacioli)**:

[https://auditchain.infura](https://auditchain.infura-ipfs.io/ipfs/QmPxuHQ9d9WvyQd5dkmst1cJPg1Zp1zAGJGYxs2dXsfCuP/)[ipfs.io/ipfs/QmPxuHQ9d9WvyQd5dkmst1cJPg1Zp1zAGJGYxs2dXsfCuP/](https://auditchain.infura-ipfs.io/ipfs/QmPxuHQ9d9WvyQd5dkmst1cJPg1Zp1zAGJGYxs2dXsfCuP/)

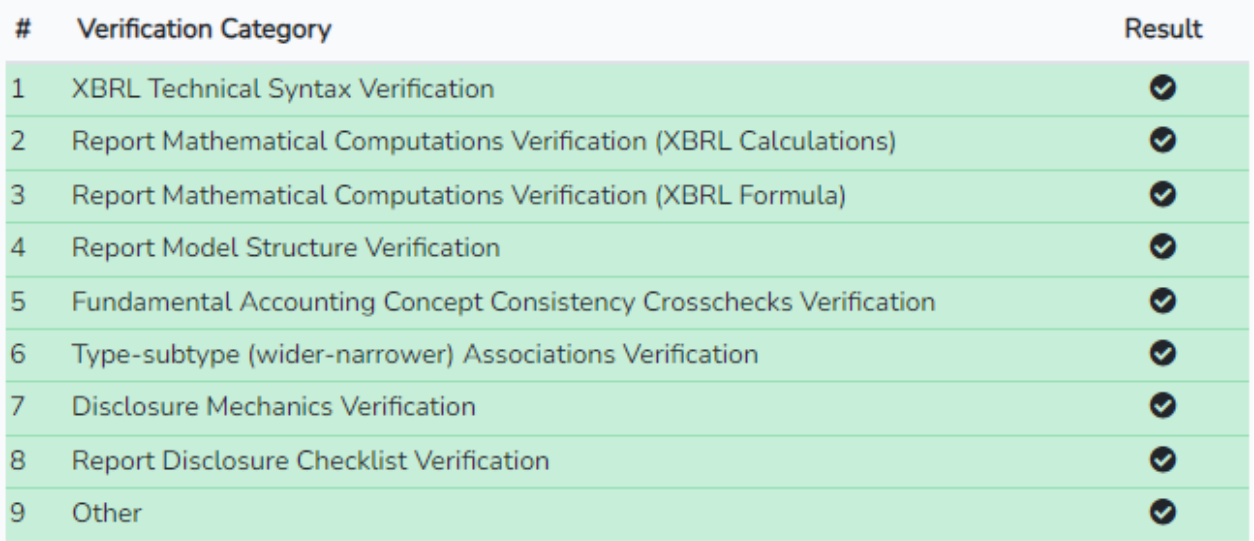

#### **Verification results (Auditchain Luca):**

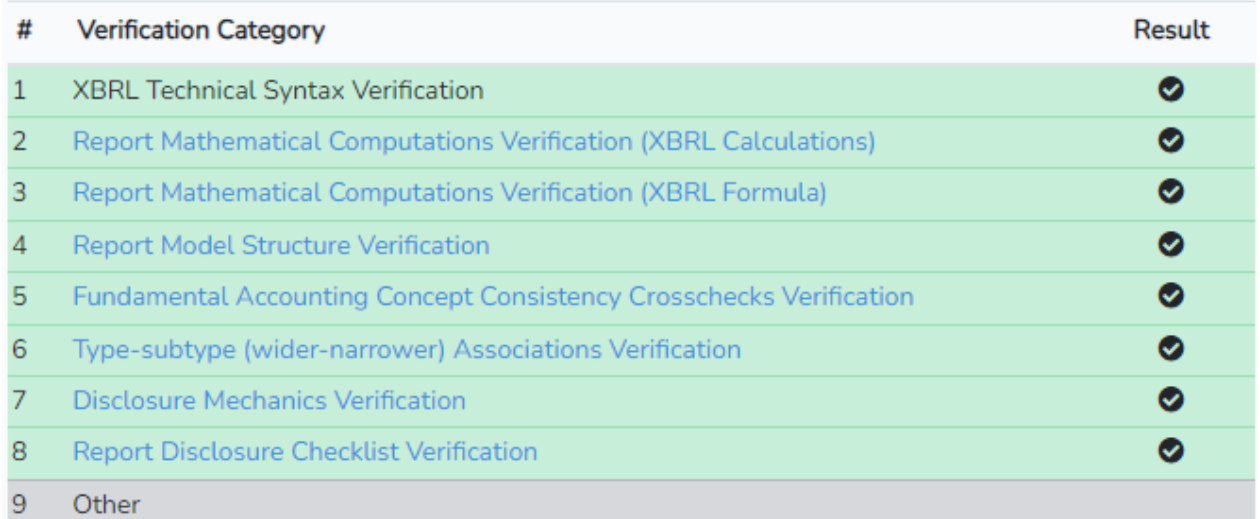

#### **State properties of report model and report**:

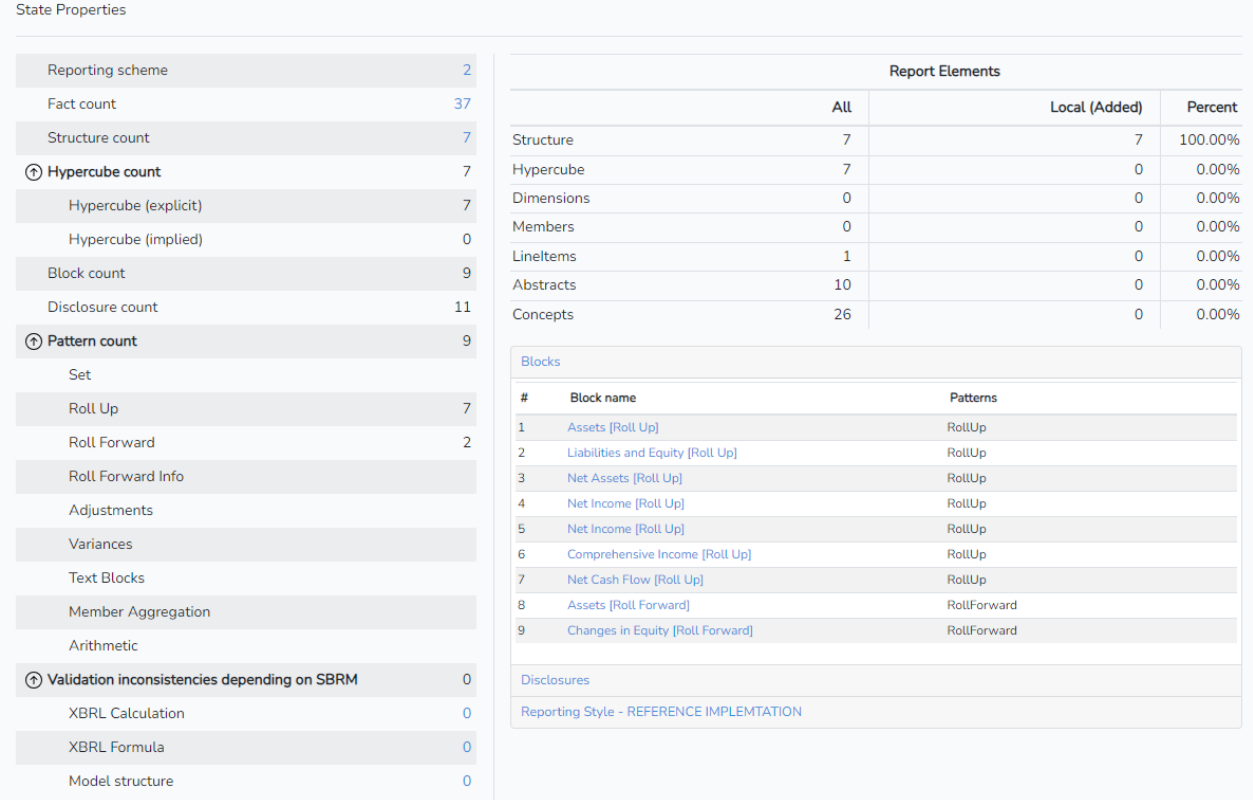

### *Approach*

The approach used to explain the logical objects will be to first have a look at the technical report objects and then the logical report objects to let the reader see the difference between the technical and logical perspectives. The focus is on the high-level structures which hold report information. Just like the human body is not just a bunch of random organisms; a report model and report are not random assemblies of artifacts. There are patterns and patterns can be usefully employed.

## **Technical Oriented Objects**

The following are the technical oriented assemblies of the report. Two of the technical oriented terms "network" and "hypercube" are explicitly defined by the XBRL technical specifications. The third term "component" is implied by XBRL.

#### *Networks*

The following are the 7 XBRL networks that contain information provided within the report and report model:

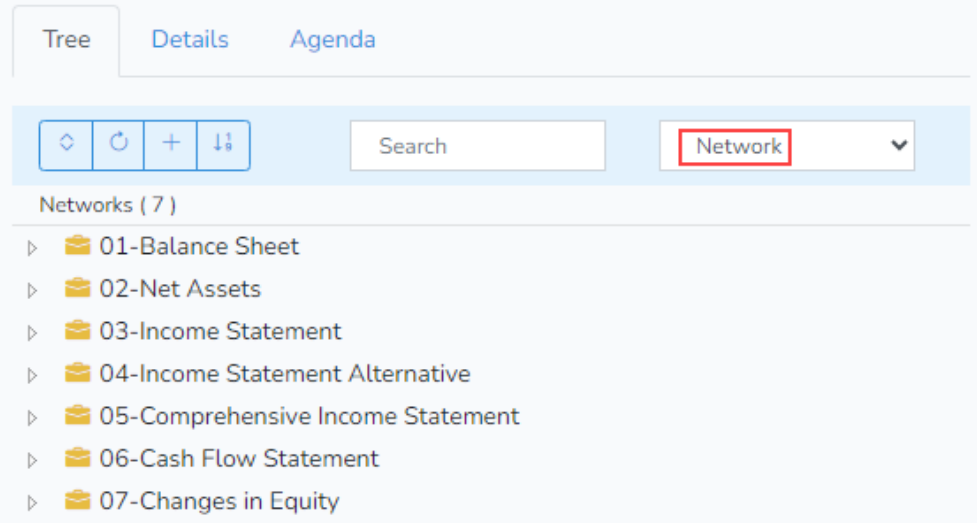

### *Hypercubes*

The following are the 7 XBRL hypercubes that contain information provided within the report and report model:

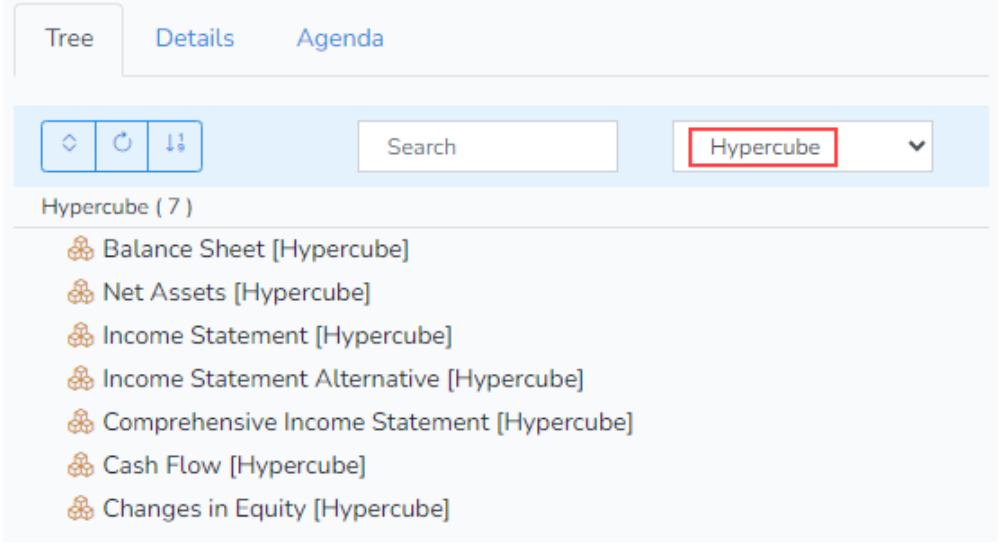

Note that there are the same number of hypercubes as there are networks because there is exactly one hypercube represented within each network.

#### *Components*

The following are the 7 XBRL hypercubes (assemblies) that contain information provided within the report and report model:

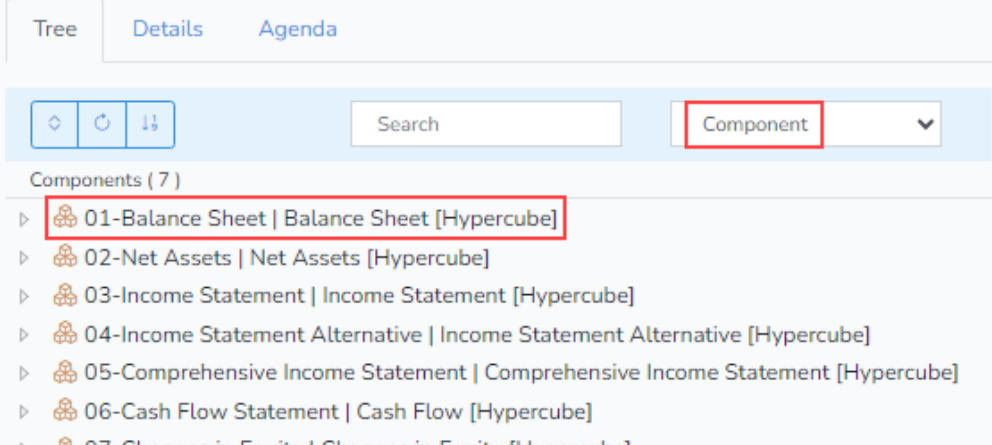

▷ 品 07-Changes in Equity | Changes in Equity [Hypercube]

In the network view, if you expand each of the networks you see both the network and the hypercube:

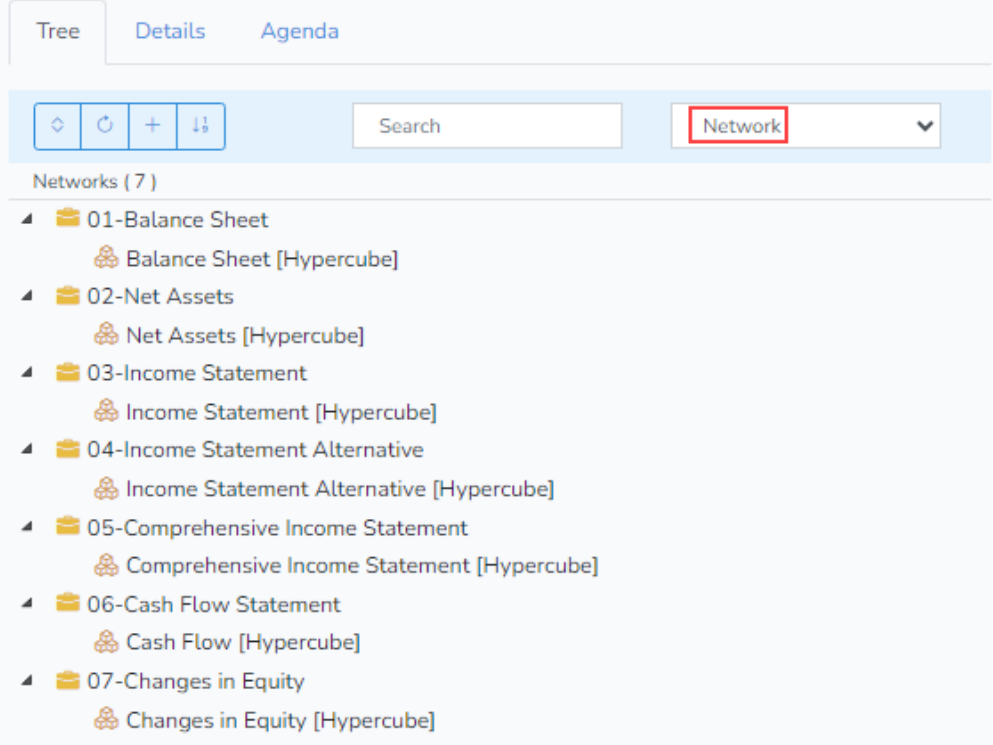

While the notion of a "component" is not explicitly defined by XBRL, it is implied. A component is a combination of a network plus a hypercube within the network. The notion of a component is necessary because (a) any number of hypercubes could appear within a network and (b)

there is no guarantee that a hypercube used in one network cannot also be used within some other network. The notion of a component is used to uniquely identify an assembly there the hypercubes have exactly the same name. (i.e. both a network and a hypercube are required to explicitly define a unique assembly when two assemblies use a hypercube of exactly the same name.

Further, it may be the case that information is not explicitly defined within a hypercube. In this case, an implied hypercube is assumed that has no dimensional information. For example:

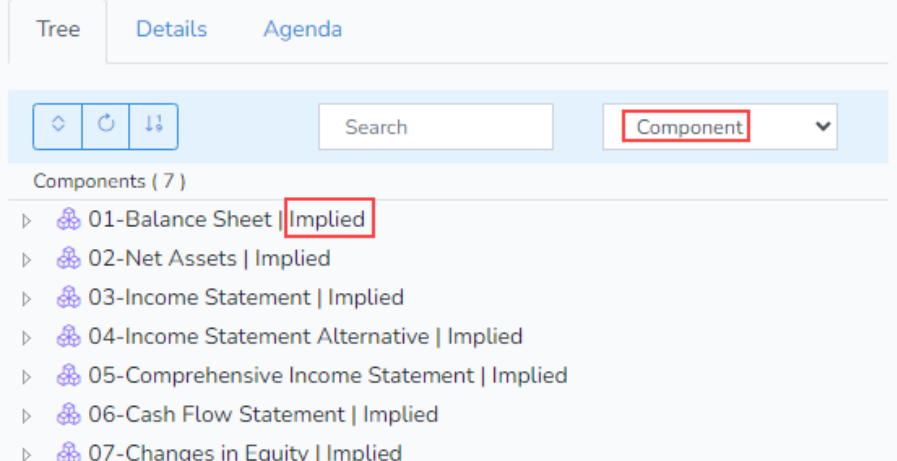

Note that the creator of a report can impact the presentation of an assembly of logical information by putting that assembly in whatever network they desire or whatever hypercube they may desire. However, where the assembly is provided does not impact the logic of that information.

#### *Elements*

What goes into networks and hypercubes is elements defined within XBRL. An element has the following attributes XML Schema attributes which have been supplemented by additional attributes added by XBRL and indicated by the "xbrli" namespace:

- id
- name
- type
- substitutionGroup
- abstract
- nillable
- xbrli:periodType
- xbrli:balance

The values of the attributes shown above determine the logical nature of the XBRL technical artifact. The following table helps one understand the relationship between the technical XBRL elements (which are XML Schema elements with two XBRL attributes added) and the logical report elements which the technical artifacts are used to represent).

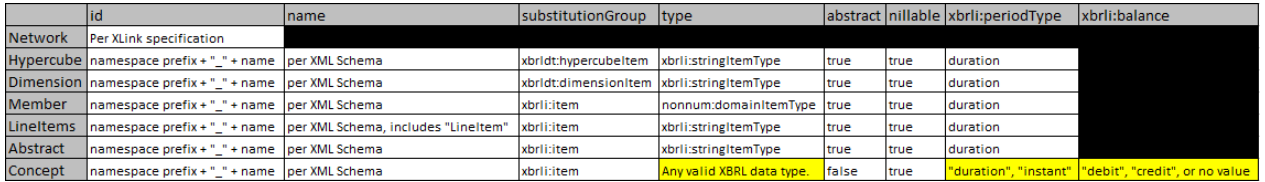

Note that networks are specified using XLink and are extended links, not XML Schema elements. For more information, see the XBRL technical specification.

### *Alternative Technical Representation Approaches*

When the creator of a report model represents information about that report model within the XBRL technical syntax they make certain choices. One of these choices is whether to use explicit hypercubes. Sometimes there is no choice; a report model creator MUST use an explicit hypercube when noncore dimensions are necessary to represent information effectively.

Whether the report model creator chooses to use a unique hypercube explicitly defined, choses to use the same one hypercube to represent each and every information assembly, or chooses not to use a hypercube in the report model representation at all; there is no impact on the meaning of the information being. All three report model creation approaches verify as one would expect:

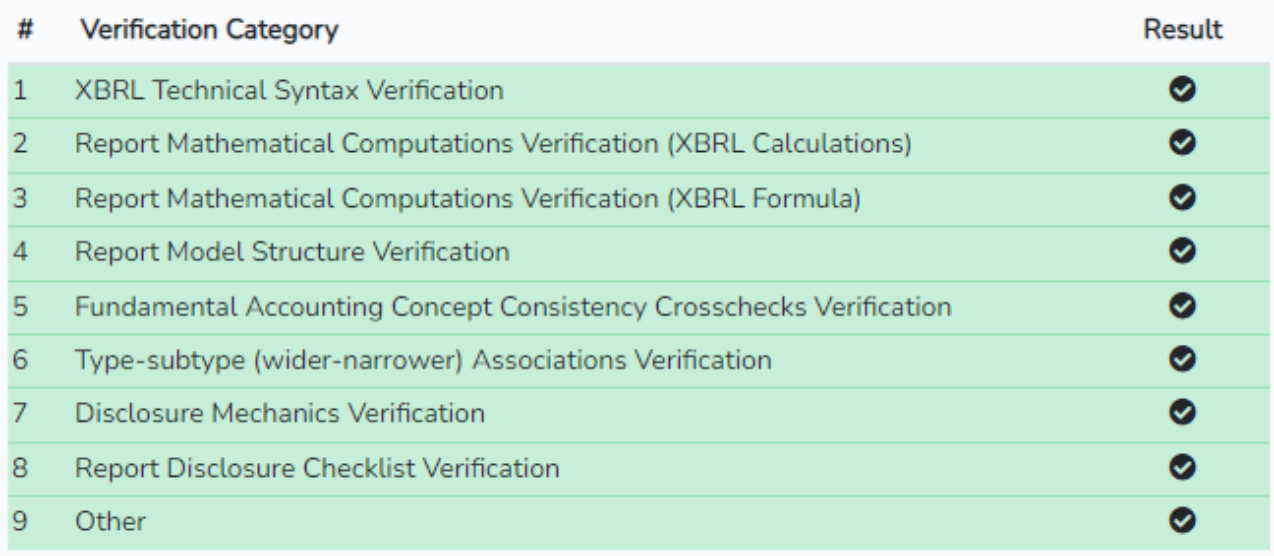

To understand logical objects, we will first show three different technical approaches to representing an XBRL-based report model and report to (a) highlight the different technical representation approaches and then to (b) show that the logic of what is represented logically is the same in all three different technical approaches.

An obvious question might be: "Why are three different technical approaches to representing the same information allowed." That is a very good question. That answer should be framed per a conscious understanding of the advantages and disadvantages of each of the three different approaches.

To become conscious of the differences, I would suggest *Essentials of XBRL-based Digital Financial Reporting*[2](#page-6-0) .

<span id="page-6-0"></span><sup>2</sup> *Essentials of XBRL-based Digital Financial Reporting (Platinum),* [http://www.xbrlsite.com/seattlemethod/platinum/EssentialsOfXBRL\\_PLATINUM.pdf](http://www.xbrlsite.com/seattlemethod/platinum/EssentialsOfXBRL_PLATINUM.pdf)

*Unique Explicit Hypercubes* (i.e. every hypercube is unique; each logical fragment represented within hypercube)

[https://dev.auditchain.finance/storage/c5344192-b624-487d-8c22-](https://dev.auditchain.finance/storage/c5344192-b624-487d-8c22-11e42ba5963f/f1cc6cd2/instance.xml) [11e42ba5963f/f1cc6cd2/instance.xml](https://dev.auditchain.finance/storage/c5344192-b624-487d-8c22-11e42ba5963f/f1cc6cd2/instance.xml)

[https://auditchain.infura](https://auditchain.infura-ipfs.io/ipfs/QmPxuHQ9d9WvyQd5dkmst1cJPg1Zp1zAGJGYxs2dXsfCuP/)[ipfs.io/ipfs/QmPxuHQ9d9WvyQd5dkmst1cJPg1Zp1zAGJGYxs2dXsfCuP/](https://auditchain.infura-ipfs.io/ipfs/QmPxuHQ9d9WvyQd5dkmst1cJPg1Zp1zAGJGYxs2dXsfCuP/)

#### Verification rules)

['http://xbrlsite.com/seattlemethod/cm/model-structure-rules-strictdef.xml','http://www.xbrlsite.com/seattlemethod/golden/common3/disclosuremechanics/dm.xsd','http://www.xbrlsite.com/seattlemethod/golden/common3/fac/REFEREN CE/fac.xsd','http://www.xbrlsite.com/seattlemethod/golden/common3/reportingchecklist/dr-rules-def.xml','http://www.xbrlsite.com/seattlemethod/golden/common3/typesubtype/typeSubtype-rules-BEST-def.xml']

As you can see there are seven components; each with a unique network name (required by XBRL) and unique hypercube name (choice of report model creator or reporting scheme creator):

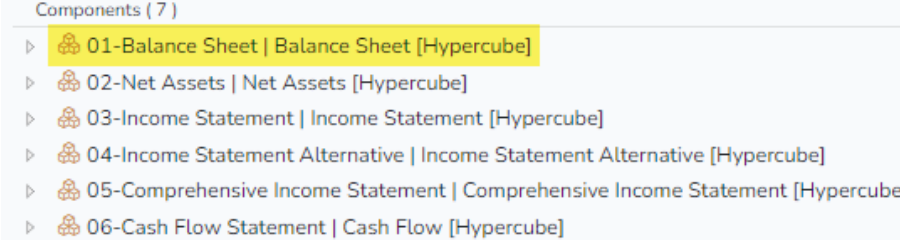

▷ A 07-Changes in Equity | Changes in Equity [Hypercube]

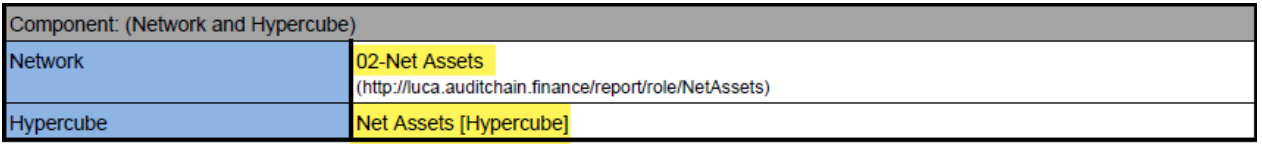

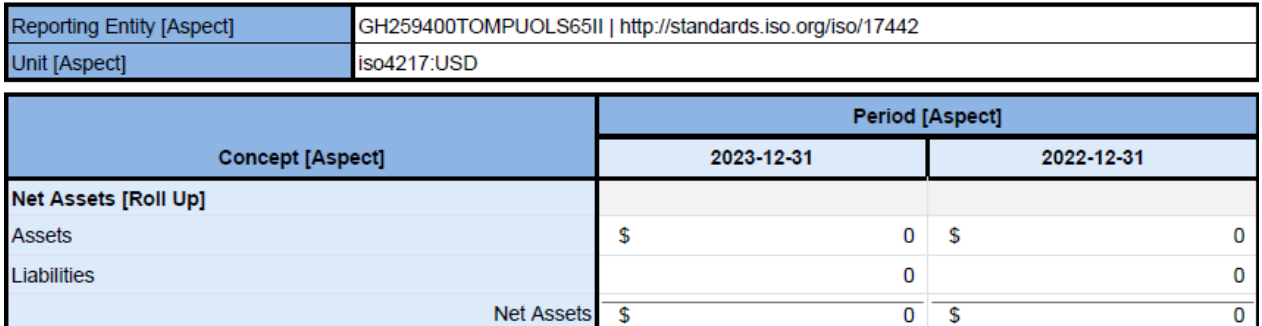

#### *No Hypercubes* (i.e. all hypercubes are implied)

[https://dev.auditchain.finance/storage/c5344192-b624-487d-8c22-](https://dev.auditchain.finance/storage/c5344192-b624-487d-8c22-11e42ba5963f/bc5a8545/instance.xml) [11e42ba5963f/bc5a8545/instance.xml](https://dev.auditchain.finance/storage/c5344192-b624-487d-8c22-11e42ba5963f/bc5a8545/instance.xml)

[https://auditchain.infura](https://auditchain.infura-ipfs.io/ipfs/QmTHbW23nN1qjsHmXrQdVxXaPsA2iFHA7LmH2eiZJPSAup/)[ipfs.io/ipfs/QmTHbW23nN1qjsHmXrQdVxXaPsA2iFHA7LmH2eiZJPSAup/](https://auditchain.infura-ipfs.io/ipfs/QmTHbW23nN1qjsHmXrQdVxXaPsA2iFHA7LmH2eiZJPSAup/)

Verification rules (note that a different set of disclosure mechanics rules is used, a set that does not require the existence of the explicit hypercubes)

['http://xbrlsite.com/seattlemethod/cm/model-structure-rules-strictdef.xml','http://www.xbrlsite.com/seattlemethod/golden/common3/disclosuremechanics2/dm.xsd','http://www.xbrlsite.com/seattlemethod/golden/common3/fac/REFERE NCE/fac.xsd','http://www.xbrlsite.com/seattlemethod/golden/common3/reportingchecklist/dr-rules-def.xml','http://www.xbrlsite.com/seattlemethod/golden/common3/typesubtype/typeSubtype-rules-BEST-def.xml']

As you can see there are seven components; each with a unique network name (required by XBRL) and no explicit hypercube (choice of report model creator or reporting scheme creator); and so the hypercube is implied by the software application:

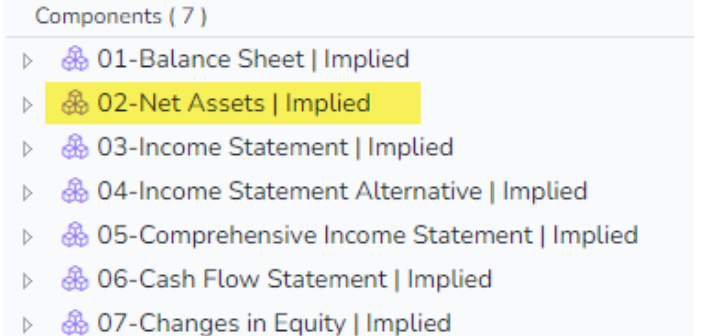

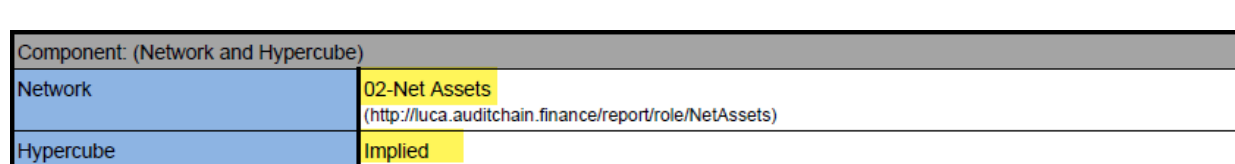

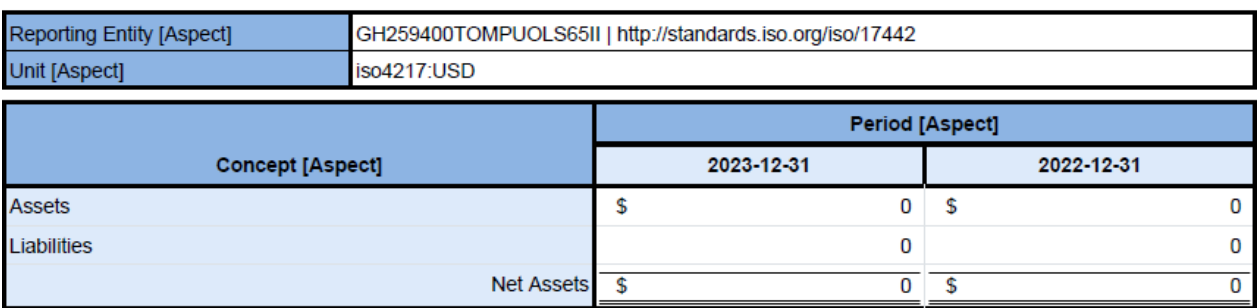

Note that the naming of the hypercubes has no impact on the logic of the information being represented; only the technical artifacts that are used. But this can impact the extraction of information from an XBRL-based report.

**Same Hypercubes** (i.e. all assemblies use the same physical hypercube)

[https://dev.auditchain.finance/storage/c5344192-b624-487d-8c22-](https://dev.auditchain.finance/storage/c5344192-b624-487d-8c22-11e42ba5963f/dcdf19ad/instance.xml) [11e42ba5963f/dcdf19ad/instance.xml](https://dev.auditchain.finance/storage/c5344192-b624-487d-8c22-11e42ba5963f/dcdf19ad/instance.xml)

[https://auditchain.infura](https://auditchain.infura-ipfs.io/ipfs/QmW4jJEgFyhcqe6LvruzEYNnzummxN4868V1SGYnehUwy5/)[ipfs.io/ipfs/QmW4jJEgFyhcqe6LvruzEYNnzummxN4868V1SGYnehUwy5/](https://auditchain.infura-ipfs.io/ipfs/QmW4jJEgFyhcqe6LvruzEYNnzummxN4868V1SGYnehUwy5/)

Verification rules (note that a different set of disclosure mechanics rules is used, a set that does not require the existence of the explicit hypercubes)

['http://xbrlsite.com/seattlemethod/cm/model-structure-rules-strictdef.xml','http://www.xbrlsite.com/seattlemethod/golden/common3/disclosuremechanics2/dm.xsd','http://www.xbrlsite.com/seattlemethod/golden/common3/fac/REFERE NCE/fac.xsd','http://www.xbrlsite.com/seattlemethod/golden/common3/reportingchecklist/dr-rules-def.xml','http://www.xbrlsite.com/seattlemethod/golden/common3/typesubtype/typeSubtype-rules-BEST-def.xml']

As you can see there are seven components; each with a unique network name (required by XBRL) and each information fragment uses the same hypercube to represent information (choice of report model creator or reporting scheme creator):

Components (7)

- ▷ 品 01-Balance Sheet | Assembly [Hypercube]
- ▷ 岛 02-Net Assets | Assembly [Hypercube]
- ▷ 岛 03-Income Statement | Assembly [Hypercube]
- ▷ A 04-Income Statement Alternative | Assembly [Hypercube]
- ▷ A 05-Comprehensive Income Statement | Assembly [Hypercube]
- ▷ 品 06-Cash Flow Statement | Assembly [Hypercube]
- ▷ & 07-Changes in Equity | Assembly [Hypercube]

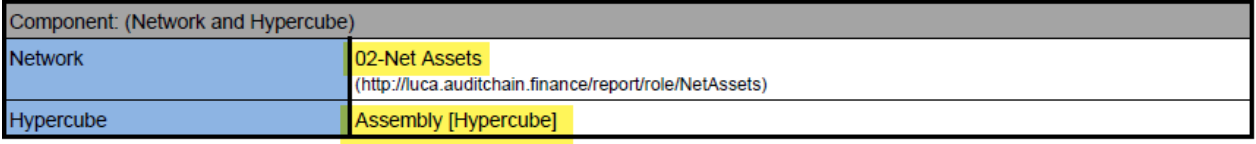

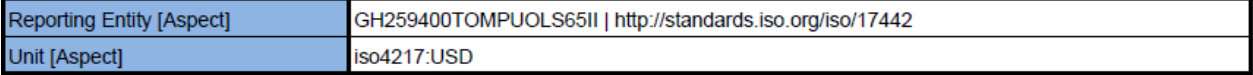

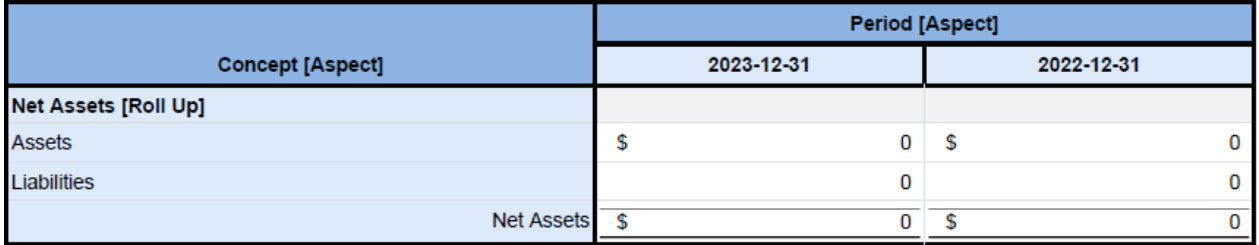

Again, the names of the hypercubes has no impact on the logic of the information being represented; but it does impact the extraction of information from the report.

## **Logical Oriented Objects**

The following are the logical oriented assemblies of the report model and report. These logical artifacts are not defined by the XBRL technical specification.

## *Fragments (informal)*

The following are the 11 logical fragments (assemblies) that contain information provided within the report and report model.

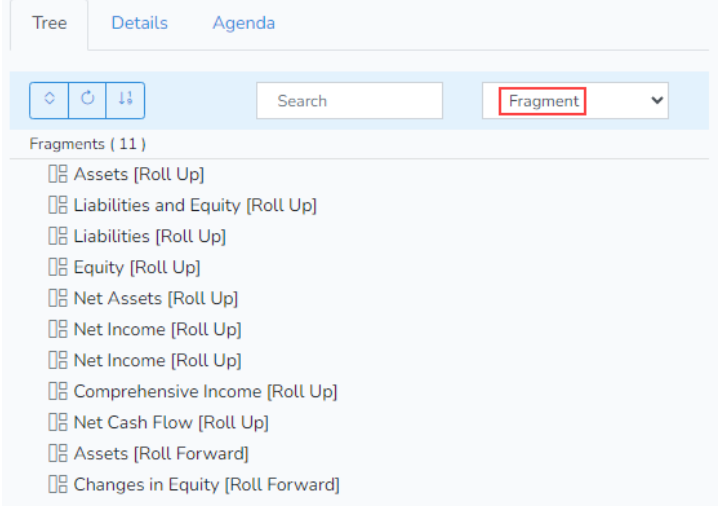

The reason there are 11 logical fragments is that two nested roll ups exist and each of the nested roll ups is considered an individual information fragment along with the combined grand total roll up.

### *Blocks*

The following are the 9 logical blocks (assemblies) that contain information provided within the report and report model.

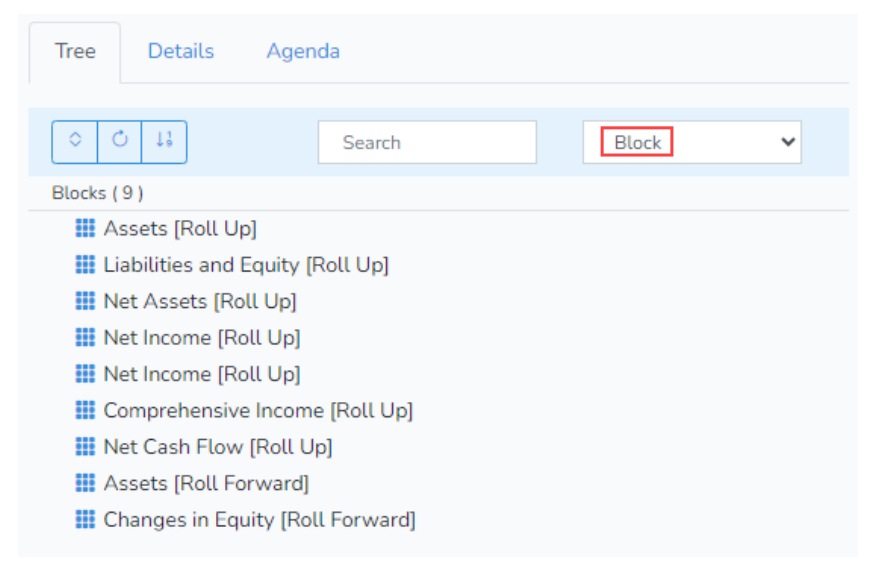

### *Disclosures*

The following are the 11 logical disclosures (assemblies) that contain information provided within the report and report model.

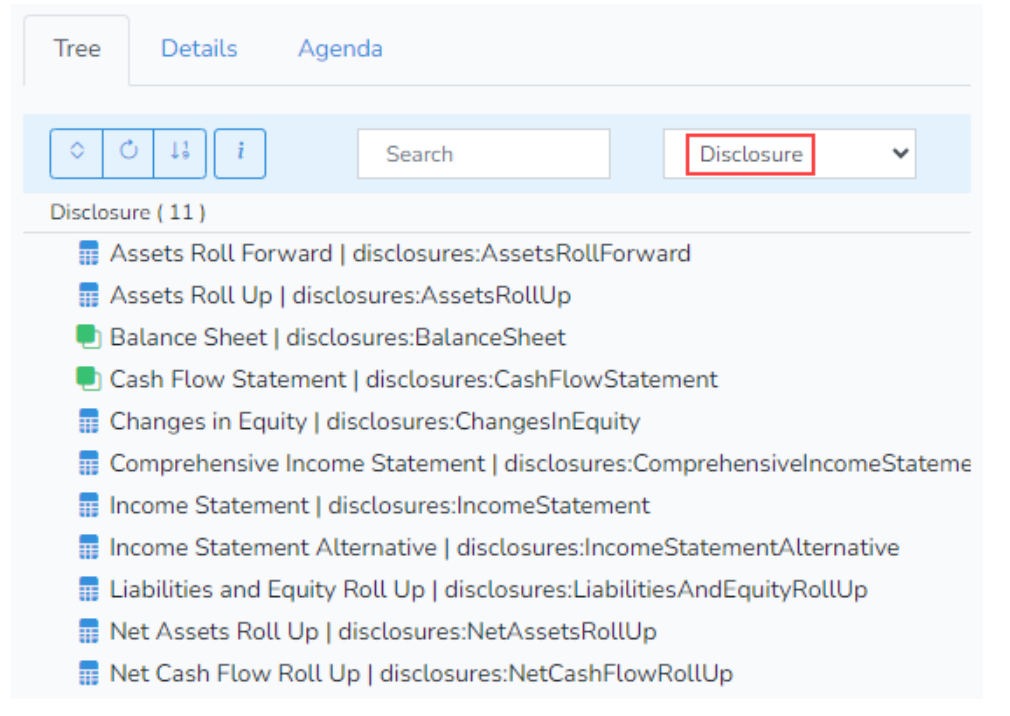

There are two more Disclosures than Blocks because the Balance Sheet Disclosure and the Cash Flow Statement Disclosure are combinations of multiple disclosures. The Balance Sheet Disclosure is a combination of the Assets Roll Up and Liabilities and Equity Roll Up Disclosures. The Cash Flow Statement is a combination of the Net Cash Flow Roll up and the Assets Roll Forward.

### *Infon (informal)*

An infon is a useful unit of information. An entire report could be an infon, as could the set of any of the formal or informal logical oriented objects of a report.

#### *Knowledge Brick (informal)*

A knowledge brick is equivalent to or an alias of the term infon.

## *Topics*

At times financial reporting schemes can be quite large, containing a very large number of disclosures. The logical object "topic" is a helpful tool for organizing disclosures<sup>[3](#page-11-0)</sup>.

<span id="page-11-0"></span><sup>3</sup> XBRL definition relations which define topics,

<http://www.xbrlsite.com/seattlemethod/golden/common3/disclosures-topics/topics-disclosures-definition.xml>

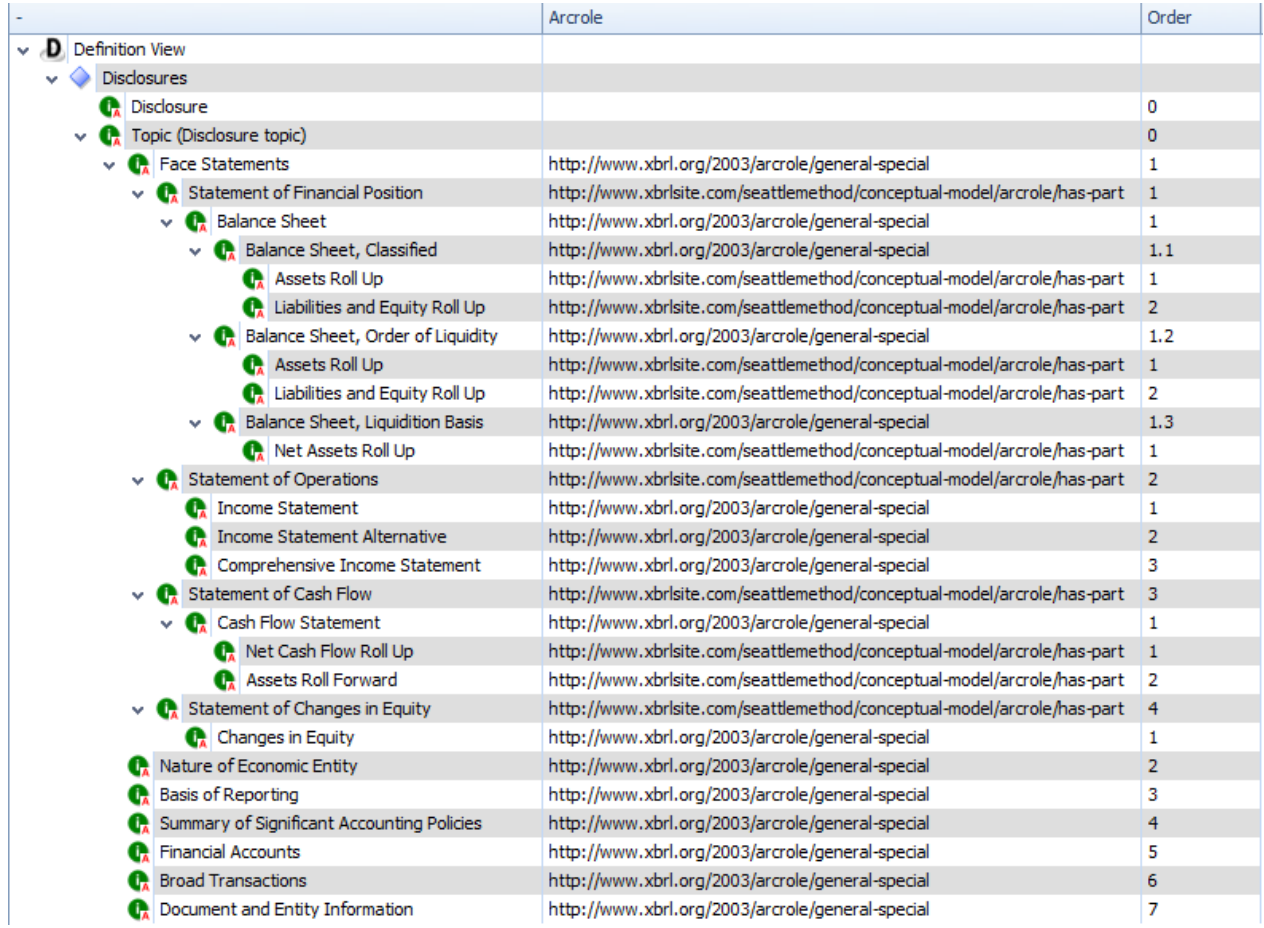

## **Logical Twin**

A "logical twin<sup>[4](#page-12-0)</sup>" is an idea. It is a useful idea when the idea works reliably, predictably, repeatedly, robustly. I [h](#page-12-1)ave used the term "professional knowledge graph<sup>5</sup>" in the past.

The following is a description of a logical twin (a.k.a. logical digital twin) for the purpose of formally describing the notion of a logical twin. The purpose of this description of specification is to create a reliable, practical, useful tool for professional accountants, financial analysts, financial regulators, and other such stakeholders. This specification will be driven by goals and objectives and capabilities related to satisfying those goals/objectives.

#### *Characteristics of Logical Twin (Brainstorming)*

The following is a summary of the characteristics of a logical twin:

<span id="page-12-0"></span><sup>4</sup> *Logical Digital Twin of Financial Reports*,

[http://www.xbrlsite.com/mastering/Part02\\_Chapter05.A0\\_LogicalDigitalTwin.pdf](http://www.xbrlsite.com/mastering/Part02_Chapter05.A0_LogicalDigitalTwin.pdf)

<span id="page-12-1"></span><sup>5</sup> *Professional Knowledge Graph*, [https://digitalfinancialreporting.blogspot.com/2023/12/professional-knowledge](https://digitalfinancialreporting.blogspot.com/2023/12/professional-knowledge-graphs.html)[graphs.html](https://digitalfinancialreporting.blogspot.com/2023/12/professional-knowledge-graphs.html)

- 1. A logical twin is a "real world model" (a model of something real from the real world) created mainly by humans, but perhaps with the assistance of a machine (supervised machine learning).
- 2. A logical twin contains definitions, information, and logic. (What do you mean by "definition", "information", and "logic"? Please explain each.)
- 3. A logical twin is complete, precise, and consistent (very high quality).
- 4. A logical twin is safe and controllable.
- 5. An XBRL-based report CAN BE a logical twin, but not all XBRL-based reports would be considered logical twins; for example, if the quality is low, there are lots of errors, the report is incomplete, the report is imprecise, the report is inconsistent.
- 6. Not every logical twin is an XBRL-based report.
- 7. A "knowledge brick" (a.k.a. infon, fragment) is an informal term, more of a helpful metaphor to help explain how logical twins work.
- 8. A set of XBRL-based reports can be a logical twin. For example, a period comparison of an economic entity's primary financial statements for ten years can be a logical twin and would be considered a knowledge product.
- 9. A logical twin can be an information product, a knowledge product, or a decision product.
- 10. Not all information products, knowledge products, or decision products are logical twins.
- 11.An XBRL-based digital general purpose financial statement that is proven to be complete, precise, and consistent can be considered a logical twin, an information product, and can be a set of knowledge bricks.
- 12.A logical twin is an object.
- 13.A logical twin is always multidimensional. Like XBRL, a logical twin has three core dimensions that always exist: Concept Aspect, Reporting Entity Aspect, and Calendar Period Aspect. In addition, zero to many additional noncore dimensions may be added.

#### *Formal Definition*

A logical twin is a simplified representation of some real-world logical system or process represented in a global standard machine-readable and machine-understandable form or physical technical format/syntax. One approach to implementing a logical twin is the XBRL global standard (if XBRL is used correctly).

#### *Examples*

This section contributes to formally defining a logical twin by providing examples of what are considered logical twins. This section can also be considered a set of business use cases for a logical twin. The following are specific examples of logical twins:

- One XBRL-based digital general purpose financial statement is a logical twin.
- A set of XBRL-based digital general purpose financial statements is a logical twin such as a set of 10 financial statements that are used to perform an entity comparison for the purpose of preforming a variance analysis or a set of 10 financial statements that are used to perform a peer comparison for the purposes of benchmarking.
- An entire repository of XBRL-based reports such as the complete set of XBRL-based reports submitted to the Securities and Exchange Commission and put into their EDGAR system can be considered a logical twin if done correctly.
- An unleavened discounted cash flow financial model<sup>[6](#page-14-0)</sup> represented using XBRL is a logical twin.
- A trial balance of accounts output from an accounting system and represented using XBRL is a logical twin.
- An accounting schedule or audit schedule that summarizes some quantifiable information from an accounting system such as an aged accounts receivable trial balance represented using XBRL is a logical twin<sup>[7](#page-14-1)</sup>.
- An adjusted working trial balance<sup>[8](#page-14-2)</sup> used for an audit is a logical twin.
- A general semantic spreadsheet<sup>[9](#page-14-3)</sup> is a logical twin.

Ultimately, a conformance suite<sup>[10](#page-14-4)</sup> will be created which shows positive examples and negative examples of XBRL-based logical twins.

#### *PROOF of Logical Twin*

The PROOF<sup>[11](#page-14-5)</sup> that I have created provides a specific example of a logical twin. While the PROOF might look somewhat like a financial report, the PROOF is not about the precise nature of the specific representation, it is about (a) the capabilities of the representation and (b) the specific financial reporting functionality used as examples to demonstrate those specific capabilities.

<span id="page-14-4"></span><sup>10</sup> Conformance Suite,<http://xbrlsite.com/seattlemethod/platinum-testcases/index.xml>

<span id="page-14-0"></span><sup>6</sup> Representing Unlevered Discounted Cash Flow Model Using XBRL,

[http://xbrl.squarespace.com/journal/2018/9/4/representing-unlevered-discounted-cash-flow-model-using](http://xbrl.squarespace.com/journal/2018/9/4/representing-unlevered-discounted-cash-flow-model-using-xbrl.html)[xbrl.html](http://xbrl.squarespace.com/journal/2018/9/4/representing-unlevered-discounted-cash-flow-model-using-xbrl.html)

<span id="page-14-1"></span><sup>&</sup>lt;sup>7</sup> Semantic accounting and auditing working papers,

<https://digitalfinancialreporting.blogspot.com/2023/05/semantic-accounting-and-auditing.html>

<span id="page-14-2"></span><sup>8</sup> Modern Working Trial Balance, [https://digitalfinancialreporting.blogspot.com/2023/05/modern-working-trial](https://digitalfinancialreporting.blogspot.com/2023/05/modern-working-trial-balance.html)[balance.html](https://digitalfinancialreporting.blogspot.com/2023/05/modern-working-trial-balance.html)

<span id="page-14-3"></span><sup>9</sup> Modern Spreadsheet,<https://digitalfinancialreporting.blogspot.com/2023/05/modern-spreadsheet.html>

<span id="page-14-5"></span><sup>11</sup> PROOF,<https://digitalfinancialreporting.blogspot.com/2023/12/proof.html>

## **Logical Object Discovery**

The following section describes the process of discovering or understanding the logical objects that are represented within an XBRL-based digital financial report.

The technical objects are easy to discover because the objects are explicitly named within an XBRL-based report model or report. Networks and hypercubes are explicitly instantiated or implied within a report model or report. Components are easily identified as they are simply a combination of a network and a hypercube.

But Fragments, Blocks, and Disclosures are assemblies that are constituted by software applications that are processing the XBRL-based digital financial reports that understand those useful logical objects.

#### *Report Model and Report*

The full report model and report is the set of all fragments, or blocks, or disclosures. You can think of fragments, blocks, and disclosures as a view of a report similar to how a relational database differentiates a "table" and a "view" of a table. The technical artifacts are like the tables of a relational database and the logical objects are things that can be viewed.

As was explained in the "Elements" section of the Technical Oriented Objects; logically, a report has exactly seven different types of report elements: Network, Hypercube, Dimension, Member, LineItems, Abstract, Concept. There are logical relationships between these types of report elements that are permitted or disallowed.

It is worth pointing out again that there are well established good practices and best practices for creating a report model. This graphic shows the allowed and disallowed relationships between report elements used to construct the report model:

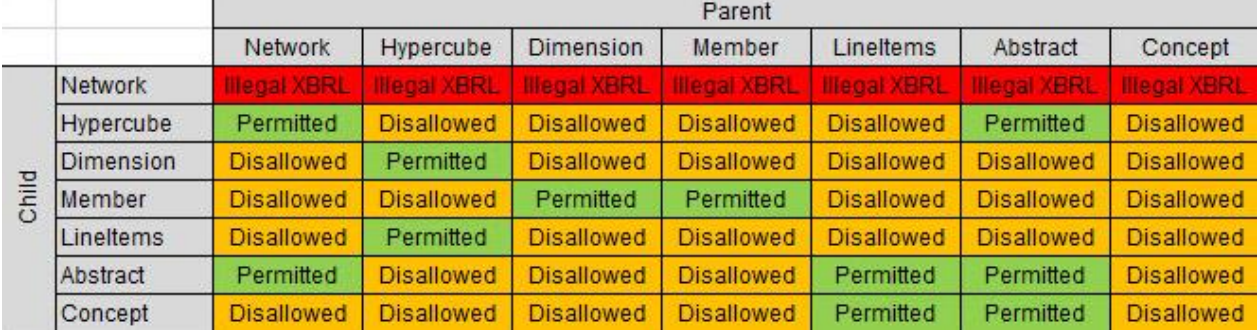

Abstract report elements are used consistently to create containers for information represented. The following shows examples of such abstract containers. These abstract containers have no impact on the actual logic of information represented within an XBRLbased report; but the abstract containers are very helpful in enabling a human to read the report model.

#### **Example** *without* **abstract container**:

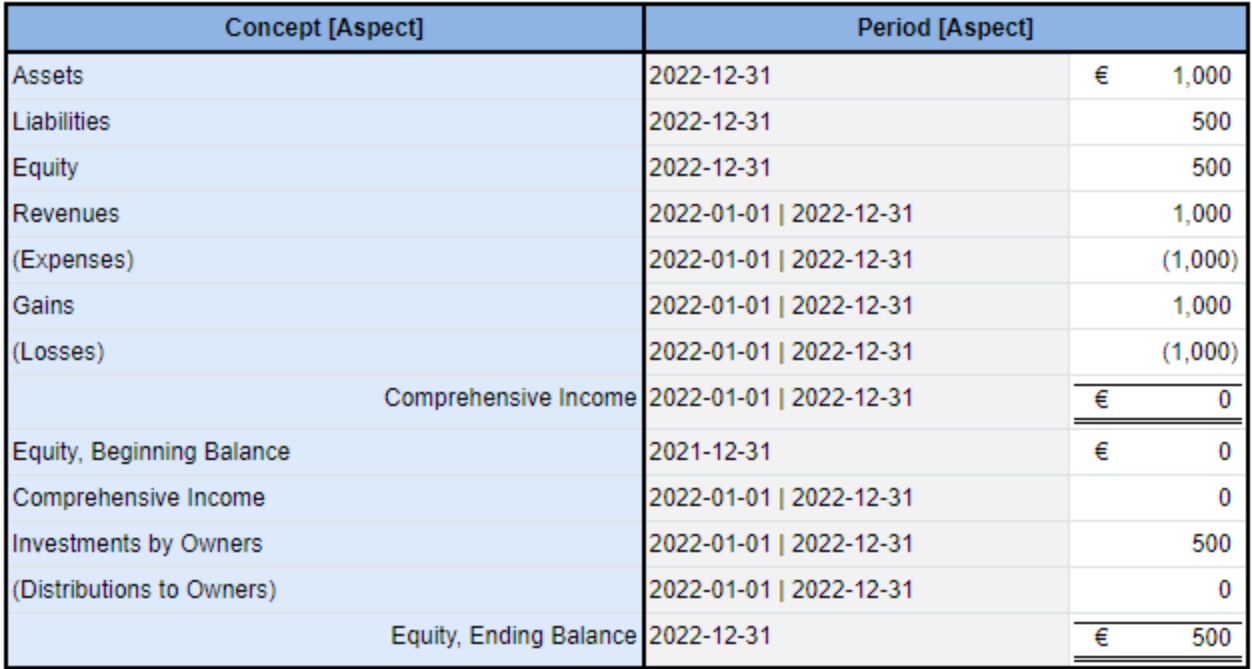

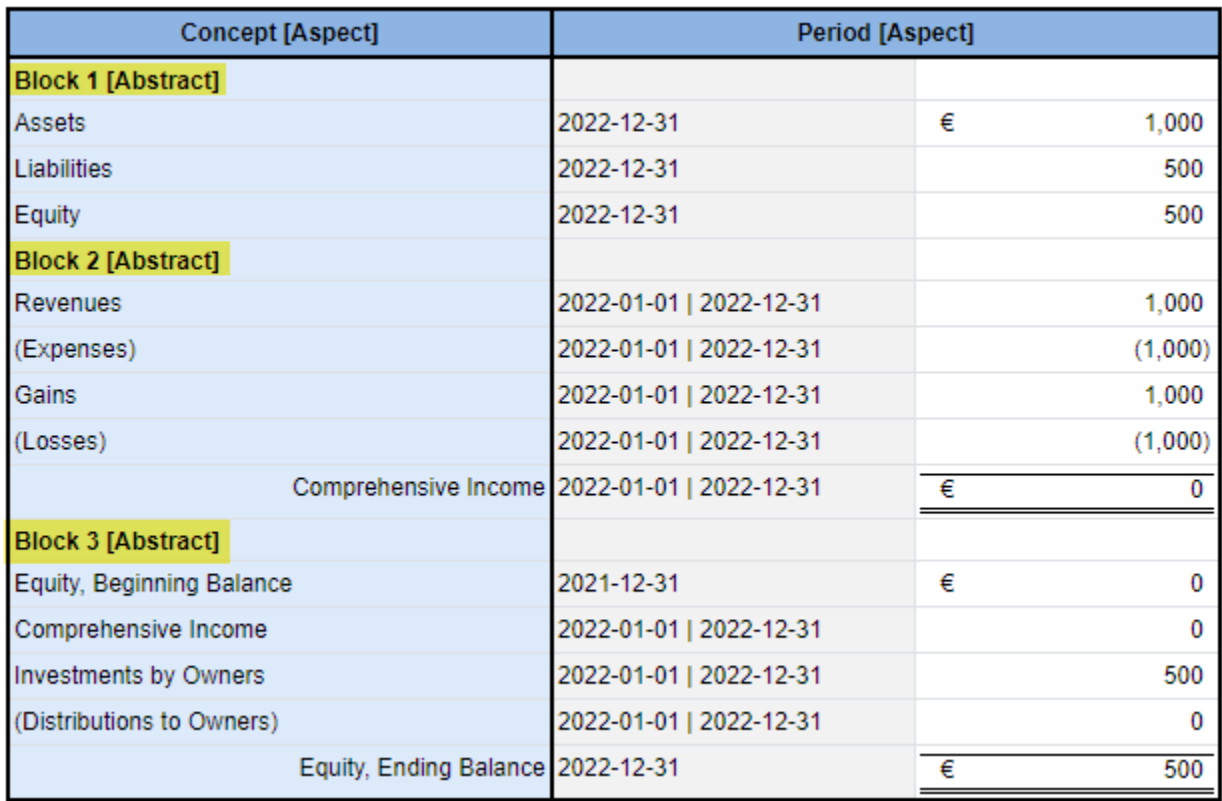

#### **Example 1** *with* **meaningless abstract container:**

#### **Example 2** *with meaningful* **abstract container**:

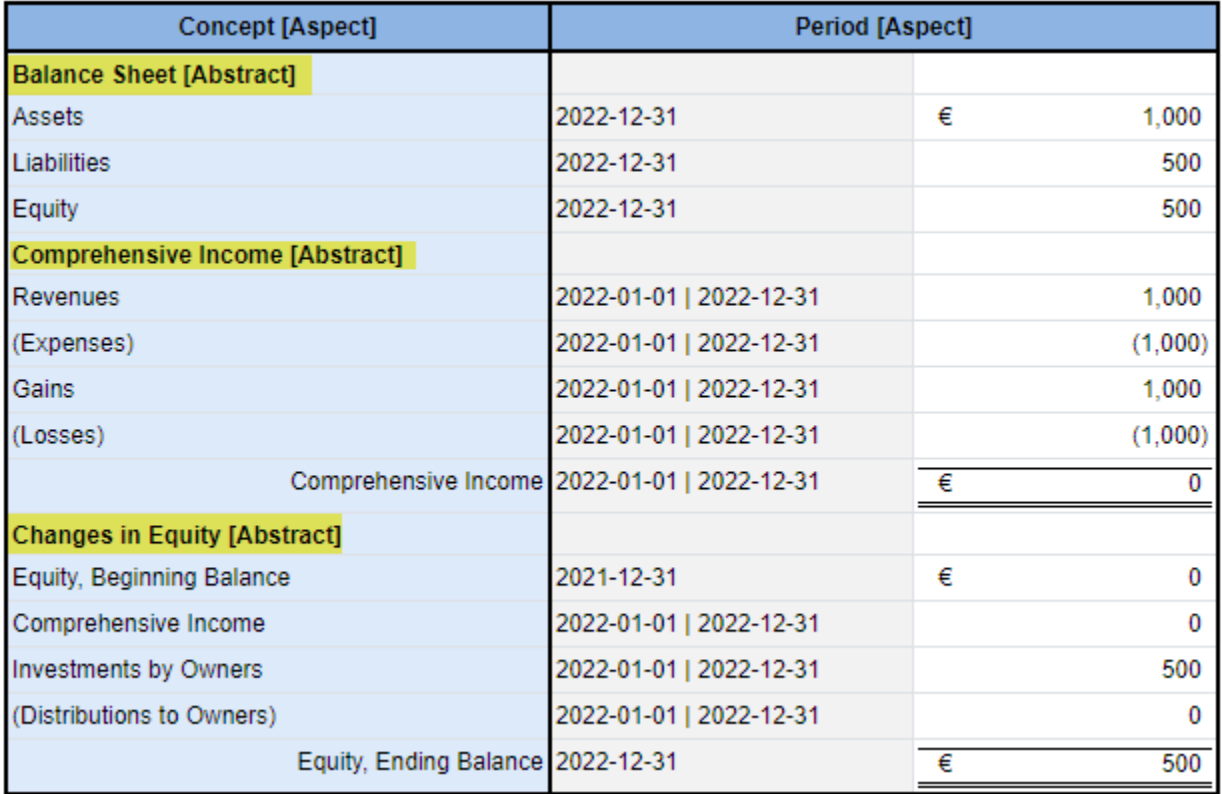

#### **Example 3 with meaningful abstract container and separate explicit hypercubes:**

Below you see the same logical information as the two other examples. The difference is that teach logical information assembly is represented within a separate XBRL network:

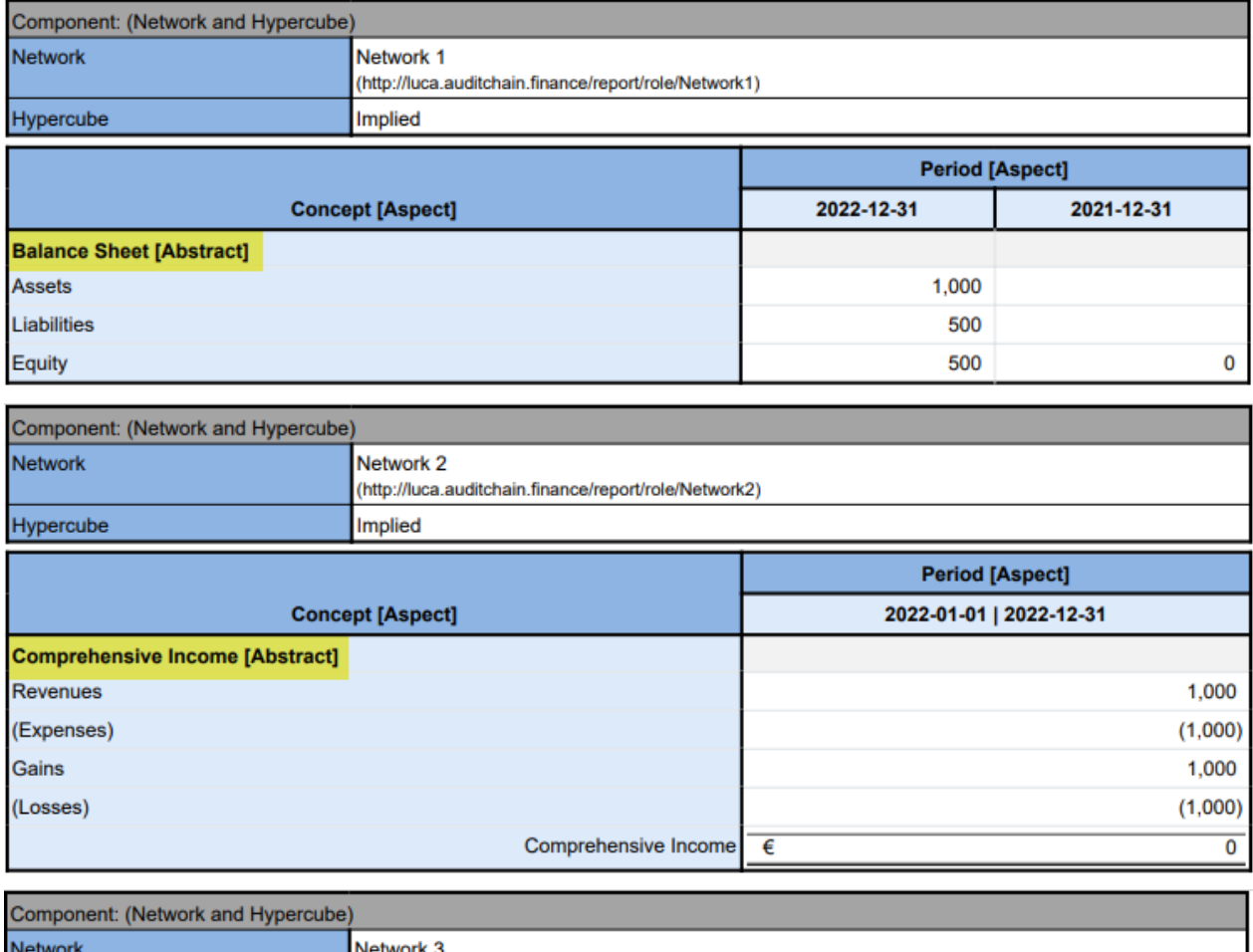

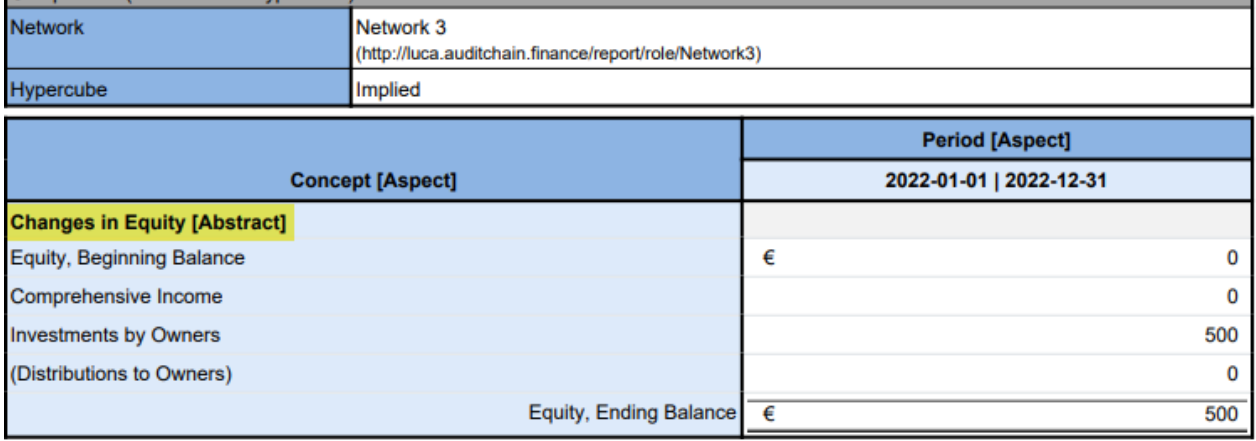

A fourth example would be to provide an explicit hypercube for each of the above logical information assemblies.

Again, the point here is that (a) where assemblies of logical objects are represented has no real impact on the logic of what is being represented; and (b) it is only the ability of a human to read the information which is impacted.

The best practice is to include abstract container objects wherever possible to make reading the information just a bit easier. Consistency is a good thing.

#### *Fragments Discovery*

Fragments are somewhat useful logical artifacts so they will be included. The best way to understand fragments is to have a look at a few fragments.

The following Liabilities and Equity [Roll Up] is a logical fragment of a report:

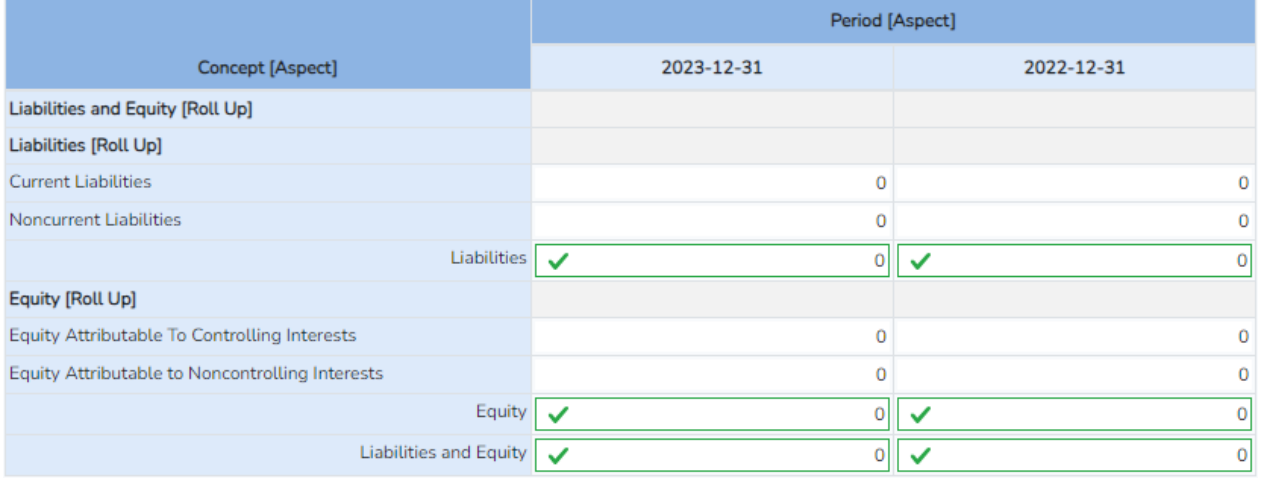

The Liabilities [Roll Up], which is part of the above fragment, is also a fragment of the report:

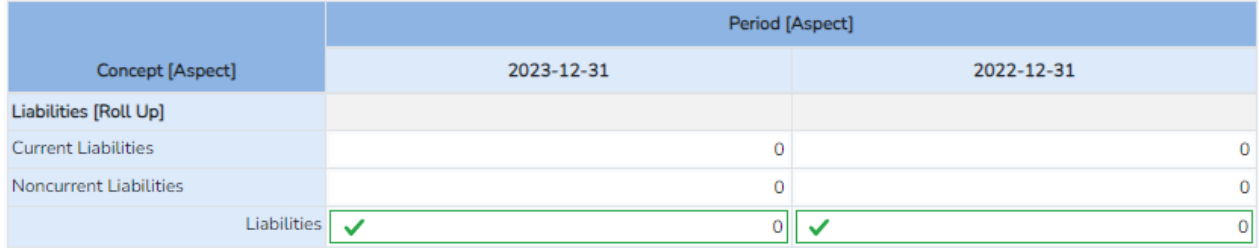

#### Likewise, the Equity [Roll Up] is a fragment of the report:

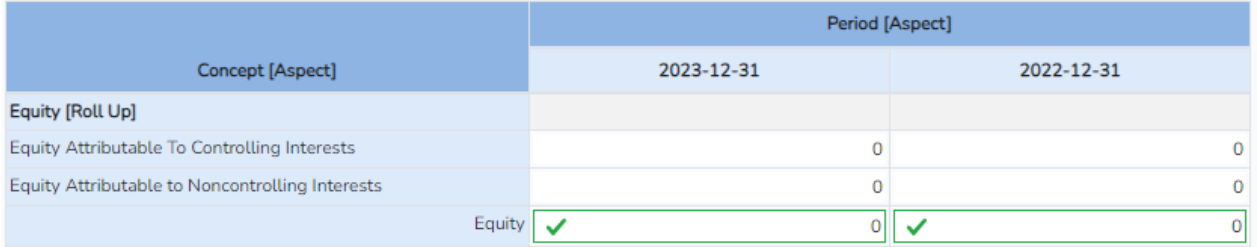

As was pointed out in the fragments subsection of the prior section, the report we are looking at has a total of 11 logical fragments within the full report we are working with.

Report fragments are discovered by simply reading the report model information and then associating reported facts with that fragment object. "Parsing" the full report into a set of fragments is trivial. Fragments is an informal artifact, not really defined.

### *Blocks Discovery*

Blocks are different from fragments in that a block is a formal unit of information. The following table explains how to identify blocks of information $12$ :

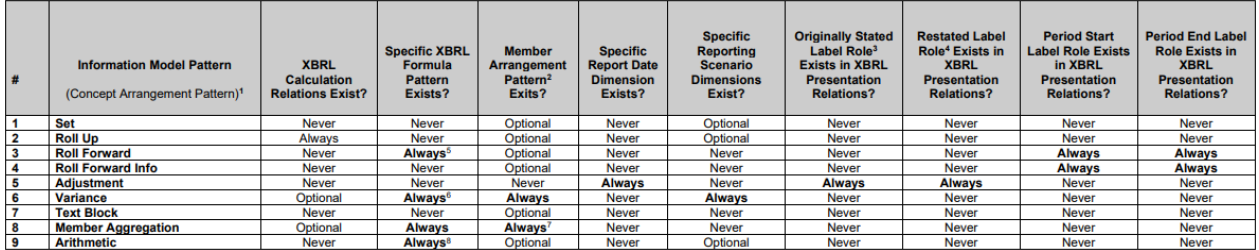

Each information block in an XBRL-based report can be discovered per the rules in the table above. Using the above information, the list of blocks provided in the prior section would be discovered.

#### *Disclosures Discovery*

Once a block of information has been discovered, that block can be further identified as being a representation of a specific disclosure. This is done using the disclosure mechanics rules<sup>[13](#page-20-1)</sup>. The disclosure mechanics rules specify the essence of a disclosure; enough information to uniquely identify each and every disclosure that could appear in an XBRL-based financial report $^{14}$  $^{14}$  $^{14}$ .

| # | <b>Type</b> | <b>Name</b>                                               | <b>Rule Expression</b>                                                                                                    |
|---|-------------|-----------------------------------------------------------|----------------------------------------------------------------------------------------------------|
|   | disclosure  | disclosures: Assets RollForward (Added)<br>· detections:1 | <b>Assets Roll Forward</b><br>· disclosures: Assets RollForward requires:<br>• Hypercube common:CashFlowHypercube<br>• Concept Arrangement Pattern cm:RollForward<br>o with common: Assets<br>1 instance:<br>In network 06-Cash Flow Statement:<br>common:CashFlowHypercube is presented<br>Detected block Assets, Beginning Balance [RollForward] with common:Assets |
| 2 | disclosure  | disclosures:AssetsRollUp Added<br>· detections:1          | Assets Roll Up<br>· disclosures: Assets RollUp requires:<br>• Hypercube common:BalanceSheetHypercube<br>• Concept Arrangement Pattern cm:RollUp<br>o with common: Assets<br>1 instance:<br>In network 01-Balance Sheet:<br>common:BalanceSheetHypercube is presented<br>Detected block Assets [RollUp] with common:Assets                                             |

<span id="page-20-0"></span><sup>12</sup> *Information Model Identification*,<http://www.xbrlsite.com/mastering/InformationModelIdentification.pdf>

<span id="page-20-1"></span><sup>13</sup> *Disclosure Mechanics Rules*, [http://www.xbrlsite.com/seattlemethod/golden/common3/disclosure](http://www.xbrlsite.com/seattlemethod/golden/common3/disclosure-mechanics/dm.xsd)[mechanics/dm.xsd](http://www.xbrlsite.com/seattlemethod/golden/common3/disclosure-mechanics/dm.xsd)

<span id="page-20-2"></span><sup>14</sup> *Disclosure mechanics rules verification*, [https://auditchain.infura](https://auditchain.infura-ipfs.io/ipfs/QmPxuHQ9d9WvyQd5dkmst1cJPg1Zp1zAGJGYxs2dXsfCuP/disclosures.html)[ipfs.io/ipfs/QmPxuHQ9d9WvyQd5dkmst1cJPg1Zp1zAGJGYxs2dXsfCuP/disclosures.html](https://auditchain.infura-ipfs.io/ipfs/QmPxuHQ9d9WvyQd5dkmst1cJPg1Zp1zAGJGYxs2dXsfCuP/disclosures.html)

Another example of the disclosure discovery can be seen using the Pesseract version of disclosure mechanics rules. The results of the disclosure discovery generates the following result in Pesseract:

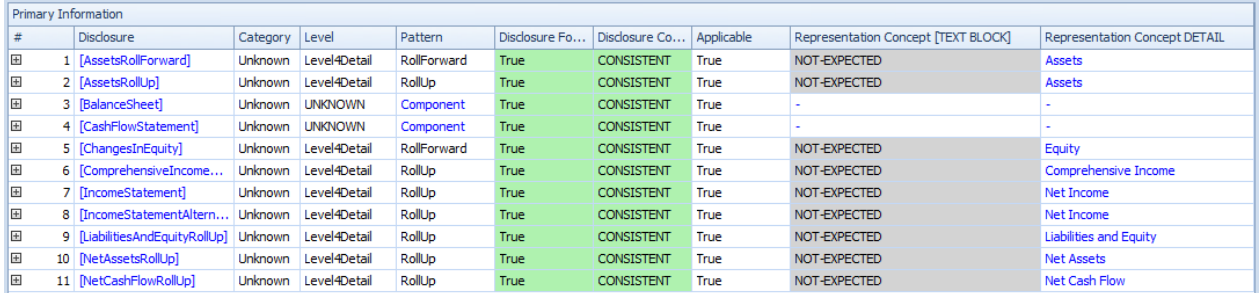

Each disclosure mechanics rule can be viewed within the Pesseract application:

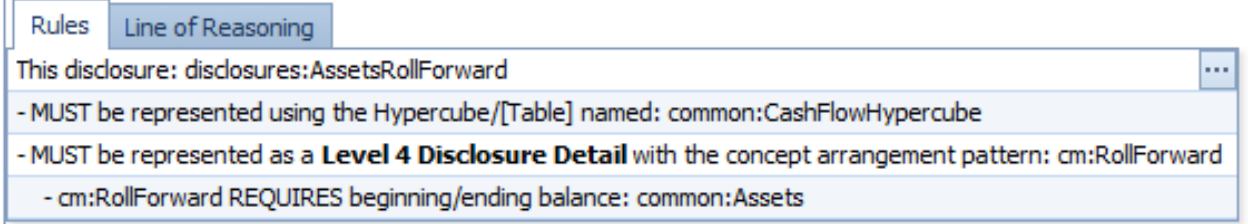

In addition, the line of reasoning is shown so that a software application user can understand why or why not a disclosure was discovered:

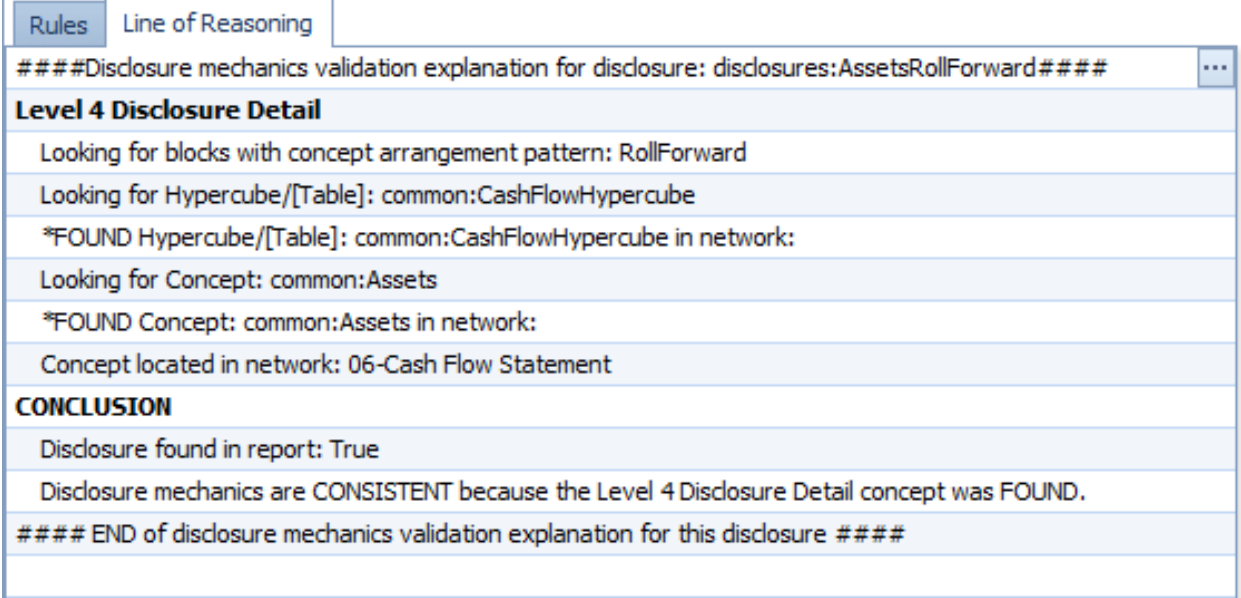

## **Implementations**

The following implementations are intended to help explain the logical artifacts of an XBRLbased report. Not all of these software applications are perfect. However, all reports created using the *Seattle Method* are interoperable with each of these software applications:

## *XBRL Cloud Evidence Package*

[http://www.xbrlsite.com/seattlemethod/golden/proof/reference-implementation/evidence](http://www.xbrlsite.com/seattlemethod/golden/proof/reference-implementation/evidence-package/)[package/](http://www.xbrlsite.com/seattlemethod/golden/proof/reference-implementation/evidence-package/)

#### *Pesseract Working Proof of Concept*

<https://photos.app.goo.gl/cWeZYaMBEbmSSm7v8>

### *Auditchain Pacioli*

[https://auditchain.infura](https://auditchain.infura-ipfs.io/ipfs/QmVdn6akCxSxB7yKb94qTFkG46UY4sNQPVRyQ9eyVC5eLK/)[ipfs.io/ipfs/QmVdn6akCxSxB7yKb94qTFkG46UY4sNQPVRyQ9eyVC5eLK/](https://auditchain.infura-ipfs.io/ipfs/QmVdn6akCxSxB7yKb94qTFkG46UY4sNQPVRyQ9eyVC5eLK/)

#### *Auditchain Luca*

[https://digitalfinancialreporting.blogspot.com/2024/01/getting-started-with-auditchain](https://digitalfinancialreporting.blogspot.com/2024/01/getting-started-with-auditchain-luca.html)[luca.html](https://digitalfinancialreporting.blogspot.com/2024/01/getting-started-with-auditchain-luca.html)

#### *Arelle*

<https://arelle.org/arelle/>

### *UBmatrix XPE 2.5*

[https://sourceforge.net/projects/ubmatrix](https://sourceforge.net/projects/ubmatrix-xbrl/files/UBmatrix%20Processing%20Engine%202.5/2.500/)[xbrl/files/UBmatrix%20Processing%20Engine%202.5/2.500/](https://sourceforge.net/projects/ubmatrix-xbrl/files/UBmatrix%20Processing%20Engine%202.5/2.500/)

## **Conclusions**

The following is a summary of the conclusions reached which we hope you have reached as a result of reading through this information:

- 1. Report creators can control which network, which hypercube, hypercube naming, and even whether they explicitly provide a hypercube to represent a logical assembly of information provided within an XBRL-based financial report.
- 2. Report creators have far less control over the logic of the representation because they must follow the rules of math, the rules of logic, and financial reporting logic when representing a report.
- 3. How logical artifacts are modeled in a report model impacts how those report artifacts can be viewed and otherwise used.
- 4. Care should be used when representing a report model. A report model creator should be conscious of their choices and how those choices will impact a user of the report which you have modeled.

## **Further Reading**

The following is additional helpful information. The documents are arranged in no particular order.

*Essentials of XBRL-based Digital Financial Reporting*[15](#page-23-0): This document helps the reader understand important issues related to using XBRL to create XBRL-based financial reports effectively.

Accounting Basics (Brainstorming)<sup>[16](#page-23-1)</sup>: This document contains a lot of information about business events, the notion of classic transactions, ACTUS, etc.

**Essence of Accounting**<sup>[17](#page-23-2)</sup>: Relooks at some fundamental and foundational idea about accounting and reporting from the perspective of "digital".

**Rules of Thumb**<sup>[18](#page-23-3)</sup>: Best practices and good practices relating to representing financial report information using XBRL.

*Business Report Model in SQL*[19](#page-23-4): Graphic of logical model from Access database.

**Problem Solving Systems**<sup>[20](#page-23-5)</sup>: Explains the components of a problem solving system.

*Standards Based Logical Twin Terminology*<sup>[21](#page-23-6)</sup>: Terminology used.

<span id="page-23-0"></span><sup>15</sup> Charles Hoffman, CPA, *Essentials of XBRL-based Digital Financial Reporting (Platinum)*, [http://www.xbrlsite.com/seattlemethod/platinum/EssentialsOfXBRL\\_PLATINUM.pdf](http://www.xbrlsite.com/seattlemethod/platinum/EssentialsOfXBRL_PLATINUM.pdf)

<span id="page-23-2"></span><span id="page-23-1"></span><sup>16</sup> Accounting Basics (Brainstorming),<https://xbrlsite.azurewebsites.net/2022/library/AccountingBasics.pdf> <sup>17</sup> Charles Hoffman, *Essence of Accounting*,

<https://xbrlsite.azurewebsites.net/2020/Library/EssenceOfAccounting.pdf>

<span id="page-23-3"></span><sup>&</sup>lt;sup>18</sup> Rules of Thumb, [http://www.xbrlsite.com/mastering/Part04\\_Chapter07.G4\\_RulesOfThumb.pdf](http://www.xbrlsite.com/mastering/Part04_Chapter07.G4_RulesOfThumb.pdf) <sup>19</sup> *Business Report Model in SQL*,

<span id="page-23-4"></span><http://www.xbrlsite.com/seattlemethod/platinum/proof/ref/BusinessReportModelInSQL.jpg>

<span id="page-23-5"></span><sup>20</sup> *Problem Solving Systems*,<https://digitalfinancialreporting.blogspot.com/2024/03/problem-solving-systems.html>

<span id="page-23-6"></span><sup>21</sup> *Standards Based Logical Twin Terminology*, [https://digitalfinancialreporting.blogspot.com/2024/03/standards](https://digitalfinancialreporting.blogspot.com/2024/03/standards-based-logical-twin-terminology.html)[based-logical-twin-terminology.html](https://digitalfinancialreporting.blogspot.com/2024/03/standards-based-logical-twin-terminology.html)